# Test wiedzy w wersji Python

XVI OIJ, zawody I stopnia, tura testowa 6 października 2021

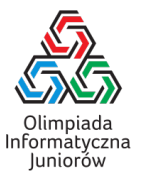

1. Która instrukcja służy do sprawdzenia warunku i (jednokrotnego) wykonania instrukcji zależnie od tego czy ten warunek jest spełniony?

- $\Box$  condition
- $\Box$  if
- $\Box$  check
- $\Box$  true
- while
- 5. Które z poniższych fragmentów obliczają 33 procent liczby zapisanej w zmiennej x typu float?
	- $\Box$  x / 3  $\Box$  x \* 0.33 x % 33  $\Box$  x / 100 \* 33 33 % x  $\Box$  x \* 33%
- 2. W jaki sposób zapisać w zmiennej x długość napisu zapisanego w zmiennej y typu str?

 $\Box$  x == y->length  $\Box$  x <- size(y)  $\Box$  x = len(y)  $\Box$  x := y->size  $\Box$  set(x, size(y))

## 6. Rozważmy poniższą funkcję:

def oblicz(n): wynik = 0 for i in range $(1, n + 1)$ : wynik  $+= n$  // i return wynik

Jaki wynik zwróci wywołanie oblicz(25)?

# 3. W jaki sposób obliczyć wynik działania  $a^3$ ?

 $\Box$  a  $\hat{}$  3  $\Box$  exp(a, 3)  $\Box$  a  $*$  a  $*$  a  $\Box$  a  $*$  3

## 7. Ile gwiazdek wypisze poniższy fragment programu?

for i in range(6): for j in range(6):  $print('*)$ , end='')

#### 4. Rozważmy następujący fragment programu:

```
elems = ......
p = 0for i in range(1, len(elems)):
 if elems[i] > elems[p]:
   p = i
```
#### Co zawiera zmienna p po wykonaniu powyższego kodu?

- wartość największego elementu z elems
- liczbę elementów elems
- liczbę elementów elems większych niż elems[0]
- pozycję pierwszego największego elementu z elems

#### 8. Rozważmy poniższą funkcję:

```
def funkcja(napis):
  wynik =''
  for i in range(1, len(napis), 2):
    wynik += napis[i]
  return wynik
```
Jaki będzie wynik wywołania funkcja('olimpiada')?

Test wiedzy w wersji Python c Olimpiada Informatyczna Juniorów, 2021 [oij.edu.pl](https://oij.edu.pl)

Olimpiada finansowana jest ze środków Ministerstwa Edukacji i Nauki w ramach zadania publicznego "Organizacja i przeprowadzenie olimpiad i turniejów w latach szkolnych 2019/2020, 2020/2021, 2021/2022".

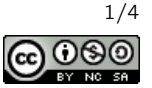

#### 9. Rozważmy poniższą funkcję:

def funkcja(a, b):  $wynik = 0$ while  $b > 0$ : wynik += a  $b = 1$ return wynik

Zakładając, że zmienne a oraz b są całkowite, dodatnie i nie przekraczają 100, który z poniższych kodów jest równoważny wywołaniu funkcja(a, b)?

- $\Box$  a // b  $\Box$  a - b  $\Box$  a + b  $a * b$
- 10. Ile równa jest najmniejsza wspólna wielokrotność liczb  $1, 2, 3, \ldots, 10$ ?

11. Rozważmy poniższą funkcję:

```
def rad(n):
 w\nunik = 1
  i = 2while i * i \leq n:
    if n \% i == 0:
      wynik *= i
      while n % i == 0:
        n //= i
    i += 1if n > 1:
    wynik *= n
 return wynik
```
Ile jest liczb naturalnych *n* mniejszych niż 255, dla których  $rad(n) == 10?$ 

12. Rozważmy poniższą funkcję:

```
def js(n):
 wartosc = 1
 i = 1while True:
   wartosc *= i
    if wartosc > n:
     return i - 1
    i + = 1
```
Jaka jest największa wartość parametru n, dla której  $js(n) == 4?$ 

13. Rozważmy poniższą funkcję:

```
def mx(tab, x):
  wynik = 0
  for y in tab:
    wynik = max(wynik, x \cap y)return wynik
```
Niech tab =  $[11, 10, 24, 26]$ . Jaką najmniejszą wartość może zwrócić wywołanie mx(tab, x) dla odpowiednio dobranej nieujemnej całkowitej wartości x?

### 14. Rozważmy poniższą funkcję:

```
def ws(tab, p, x):
  if p \geq 1en(tab):
    return False
  if tab[p] == x:
    return True
  return ws(tab, p + 1, x)
```
Dla jakich zawartości tab wywołanie ws(tab, 2, 7) zwróci True?

```
\Box [3, 7, 1, 7, 5, 2]
[4, 9, 4, 1]\Box [1, 2, 7]
\Box [5, 8, 0, 2, 7]
\Box[2]
\Box [7, 1, 2, 3, 4]
```
15. Celem poniższej funkcji jest zmodyfikować tab, aby odwrócić kolejność jej elementów. Jak można uzupełnić warunek w ..., aby to osiągnąć?

```
def odwracaj(tab):
  n = len(tab)i = 0while ...:
    tab[i], tab[n - 1 - i] = tab[n - 1 - i], tab[i]i + = 1\Box i \lt n
 \Box i < n // 2
 \Box i <= n // 2
 \Box i < n - 1 - i
 \Box i \leq n
```
16. lle zer ma liczba  $20^{50} \cdot 50^{20} \cdot 90^{90}$  na końcu zapisu dziesięt-

Test wiedzy w wersji Python c Olimpiada Informatyczna Juniorów, 2021 [oij.edu.pl](https://oij.edu.pl)

Olimpiada finansowana jest ze środków Ministerstwa Edukacji i Nauki w ramach zadania publicznego "Organizacja i przeprowadzenie olimpiad i turniejów w latach szkolnych 2019/2020, 2020/2021, 2021/2022".

nego?

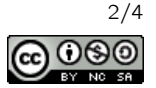

17. Poprawnym nawiasowaniem nazywamy napis, który może powstać z wyrażenia arytmetycznego przez opuszczenie wszystkiego poza znakami nawiasów. Na przykład napis ()(()) jest poprawnym nawiasowaniem, mógł powstać na przykład z wyrażenia  $(2 + 2) * (1 + (2 + 3) * 4)$ . Celem poniższej funkcji jest zbadać czy przekazany napis jest poprawnym nawiasowaniem.

```
def czy_poprawne_nawiasowanie(naw):
 min balans = 0halans = 0for x in naw:
   if x == '('):balams += 1
   elif x == ')':
     balans -= 1
    else:
      return False
   min_balans = min(min_balans, balans)
 return ...
```
## Jak należy uzupełnić ..., aby to osiągnąć?

 $\Box$  balans == 0

- $\Box$  (min\_balans < balans) and (balans >= 0)
- $\Box$  min balans == 0
- $\Box$  (min\_balans >= 0) and (balans == 0)
- $\Box$  min\_balans <= balans
- 18. Jaka jest najmniejsza liczba naturalna *n*, której zapis w systemie rzymskim ma dokładnie 10 znaków? Odpowiedź podaj w systemie dziesiątkowym.

- 19. Ile zmiennych typu str przechowujących napisy długości 1 000 000 znaków (ASCII) można zadeklarować w programie, aby zużycie pamięci (związane z przechowywaniem tych zmiennych) wynosiło około 50 MB?
	- □ około pięćset
	- $\Box$  około pięciu
	- $\Box$  kilka tysięcy
	- około pięćdziesiąt
	- $\Box$  iedna

20. Rozważmy poniższy fragment programu:

```
for i in range(1, n + 1):
  j = 1while j * j \leq n:
    print('*', end='')
    j \neq 1
```
Jaką liczbę gwiazdek wypisaną przez program można osiągnąć, odpowiednio dobierając *n*?

- $\Box$  400  $\Box$  512 □ 350  $\Box$  256  $\Box$  150
- 21. Rozważmy poniższą funkcję:

```
def wykonuj(n):
  for i in range(1, n + 1):
    j = iwhile j % 2 == 0:
      j //= 2
      print('*), end='')
```
Zakładamy, że operacje arytmetyczne oraz porównania na zmiennych typu int zajmują czas stały. Jaka jest pesymistyczna złożoność obliczeniowa funkcji wykonuj?

- Θ(*n* log *n*)
- $\Box$   $\Theta(n)$
- $\Box$   $\Theta(n^2)$
- $\Box$   $\Theta(\sqrt{n})$
- $\Box$  Θ(log *n*)
- $\Box$   $\Theta(n\sqrt{n})$
- 22. Które z poniższych zbiorów liczb można podzielić na dwa zbiory o równej sumie? Każdy element powinien trafić do dokładnie jednego zbioru.
	- $[2,3,4,5,6,7,8]$
	- $\Box$  {1,2,3,5,8,13}
	- $[1, 2, 3, 4, 5, 6, 7]$
	- $\Box$  {1, 2, 4, 8, 16, 32, 65}
	- $\Box$  {2,3,5,7,11}

23. Która z podanych liczb jest największa?

- $\Box$  *FF*<sub>16</sub>
- $\Box$  200
- $\Box$  1111111<sub>2</sub>
- 

 $\Box$  *A*0<sub>11</sub>

24. Ile jest całkowitych nieujemnych kwot, których nie można wydać nominałami 7 oraz 11?

Olimpiada finansowana jest ze środków Ministerstwa Edukacji i Nauki w ramach zadania publicznego "Organizacja i przeprowadzenie olimpiad i turniejów w latach szkolnych 2019/2020, 2020/2021, 2021/2022".

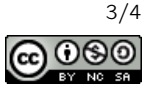

Test wiedzy w wersji Python c Olimpiada Informatyczna Juniorów, 2021 [oij.edu.pl](https://oij.edu.pl)

25. Dla jakich wartości parametru n poniższa funkcja poprawnie kończy swoje działanie (tzn. nie powoduje błędu wykonania)?

```
def wykonuj(n):
  if n == 100:
    return
  wykonuj(n + 2)\Box 1000
 \Box 10
 \Box 100
 \Box 1
```
- 26. Ile list rozmiaru 1 000 000 składających się z liczb naturalnych można posortować z użyciem funkcji sorted na przeciętnym komputerze z roku 2020, aby czas wykonania był równy około dwóch sekund? Zakładamy, że sortowania wykonywane są jedno po drugim bez współbieżności.
	- $\Box$  kilka tysięcy
	- □ nie można wykonać nawet jednego
	- $\square$  kilka
	- $\Box$  kilkaset
- 27. 60 dzieci ustawiło się w kółku i zaczęło odliczać do dwóch (tzn. pierwsze dziecko mówi 1, drugie dziecko mówi 2, trzecie 1, czwarte 2, piąte 1 itd.). Każde dziecko, które mówi 2 natychmiast wypada z kółka, a wyliczanka jest dalej kontynuowana. Po pełnym okrążeniu przeprowadzana jest analogiczna wyliczanka tylko do trzech (tzn. dzieci liczą <sup>1</sup>,2,<sup>3</sup> i każde dziecko, które mówi 3 wypada). W kolejnych okrążeniach następują analogiczne wyliczanki, ale do  $4, 5, 6, \ldots$ . W pewnym momencie wyliczanka jest do większej liczby niż liczba dzieci i nikt już dalej nie odpadnie. Ile dzieci pozostanie w kółku?

#### 28. Rozważmy następującą funkcję:

```
def oblicz(operacje):
 wynik = 0for x in operacje:
    if x == '+':
      wynik += 1if x == '*':
      wynik *= 2
 return wynik
```
Podaj napis złożony z czterech znaków + oraz czterech znaków \*, który należy przekazać jako parametr operacje, aby oblicz (operacje) ==  $35?$ 

Test wiedzy w wersji Python c Olimpiada Informatyczna Juniorów, 2021 [oij.edu.pl](https://oij.edu.pl)

Olimpiada finansowana jest ze środków Ministerstwa Edukacji i Nauki w ramach zadania publicznego "Organizacja i przeprowadzenie olimpiad i turniejów w latach szkolnych 2019/2020, 2020/2021, 2021/2022".

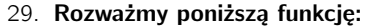

```
def oblicz(n, k):
  wyniki = [0] * (k + 1) for \underline{\ } in range(n + 1)]
  for i in range(n + 1):
    wyniki[i][0] = 1
    for j in range(1, min(k, i) + 1):
      wyniki[i][j] += vyniki[i - 1][j]wyniki[i][j] += wyniki[i - 1][j - 1]return wyniki[n][k]
```
Jaki jest wynik wywołania oblicz(10, 5)?

30. Na poniższym rysunku wierzchołki są na trzech poziomach, każdy wierzchołek na poziomie innym niż ostatni jest połączony z dwoma na poziomie kolejnym. Wierzchołki są numerowane od 1 kolejno poziomami, a na każdym poziomie od lewej do prawej. Rozważmy podobny rysunek, ale o sześciu poziomach. Ile wynosi największa możliwa do osiągnięcia suma wartości wierzchołków na ciągu kolejno połączonych wierzchołków bez zawracania?

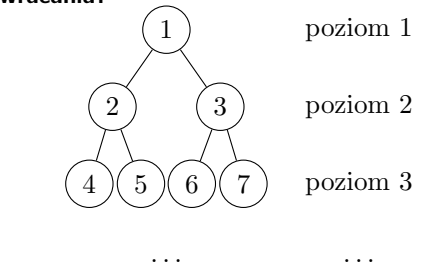

Fragment pełnego drzewa binarnego (do trzech poziomów).

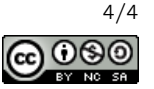